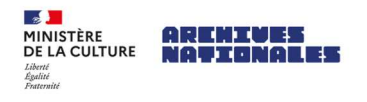

# **Guide d'aide à la saisie du projet « Naître ou mourir en mer - Etat-civil de la marine marchande » dans la plate-forme collaborative de transcription et d'indexation GIROPHARES**

### **Préambule et généralités**

Les registres récapitulatifs de naissances et décès en mer se présentent sous la forme de tableaux composés de douze ou treize colonnes par double page. Il est fréquent que l'écriture comporte des abréviations, dont les plus courantes sont expliquées ci-après.

### *Méthode de saisie des informations*

**/ !\** La saisie des informations dans le formulaire devra être faite en toutes lettres, il faut donc dans la mesure du possible résoudre ces abréviations. Il faut notamment veiller à écrire en toutes lettres les noms de lieux : Saint pour St ; Hautes pour Htes, etc.

**/ !\** Les éventuels noms écrits puis barrés ensuite sont à considérer au cas par cas : il peut s'agir d'erreur ou d'un enregistrement reporté quelques pages plus loin. Dans ce cas, il ne faut le pas saisir, sous peine de créer un doublon. Ne pas hésiter à poser la question pour d'autres cas particuliers.

**/ !\** Certaines pages contiennent plusieurs initiales de noms. Par exemple, dans un lot H on trouve aussi quelques noms commençant par I. La même image va être présente à la fois dans le lot de la lettre H, et dans celui de la lettre I, donc deux contributeurs vont avoir une image en commun. Dans ce cas, chaque contributeur doit indexer uniquement les noms correspondant au nom du lot choisi : seulement les noms commençant par H dans le lot H.

### *Forme de la saisie*

**/ !\** Dans les champs de type « texte », il faut veiller à ne pas sauter de ligne dans la saisie (pas de touche Entrée ↲ ), et saisir le texte en continu, en faisant éventuellement de courtes phrases. En effet, le retour à la ligne posera des problèmes ultérieurement lors de l'export de vos données pour les publier.

Pour toute question : projets.participatifs.an@culture.gouv.fr

# **A - Contenu d'un registre et principales consignes de saisie**

AUTORITÉ MENICIPALE **OUARTIER** CERTIFICA AUTORITÉ MARITIME **ACCUSE** ACCOR DATE CORPS OF BATIMENT **AUTORITÉ** TOLLO ET VENERO DATE A LAQUILLE D'AGTE DE DÉCÈS DE RÉCRIPTION NOM  $He$ CLAGUELLE L'AGUE DE DÉCÈS nu näckprens. ét CRADE. anouel qui a transmis l'acti  $-$ at a été transmis a été transmis **Julie** ET PRENONS Ligenne  $A<sub>0</sub>$ division et numéro APPARTEVALT LE DÉPUNY LILL DE NAISSANCE or nicks. LIKE DU DECES. na nour **DATE OF LA PRINTESTO** BY DATE BL DA TRANSMISSION PATTORITÉ MENICIPALI L'ANTOILITÉ MARITIE Whene 24 avril 1861 maldol Cancale to fermer of Remet mig geles Oancale  $\frac{1}{4}$   $\alpha v \sqrt{100}$ bencal leurd mary dela gordata<br>Rosala of witness dy med 10 Janvier 1904  $1041$ Francisco Leonard 190 fering on en mit danothe matelor Denan wetter Grucy Low  $927$ ferin 1404 of / can Na **2 3 4 5 6 7. ne pas saisir 8 9, 10, 11, 12. Ne pas saisir**  <sup>2</sup>1

### **Informations à saisir**

**1 : Nom et prénom (s).** Ces informations sont à saisir dans deux champs distincts du formulaire.

Le champ « Nom » est obligatoire dans la saisie.

En cas de nom à particule, la règle de saisie à adopter est la suivante. Exemple pour Edmond de Bourran : Nom : **Bourran** ; Prénom (s) : **Edmond, de** En revanche, les noms de type Le… sont saisis entier. Exemple pour Charles Le Gonidec : Nom : **Le Gonidec** ; Prénom (s) : **Charles**Bien indiquer l'ensemble des prénoms le cas échéant, sans parenthèses.

Si une difficulté de lecture fait hésiter entre deux orthographes du nom ou prénom, la forme la plus probable pourra être suivie d'une 2<sup>e</sup> forme indiquée entre crochets. Exemple : **Dupont [Dupond]**

**2 : Date de naissance et lieu de naissance.** Selon les registres, ces deux informations apparaissent dans deux colonnes séparées ou dans une seule et même colonne (à partir de 1890). Elles sont quoi qu'il en soit à saisir dans deux champs distincts du formulaire. La date doit être saisie sous la forme jj/mm/aaaa.

Pour le lieu, le nom de la commune doit être suivi du nom du département français s'il est indiqué. S'il s'agit d'une commune à l'étranger, il est demandé d'ajouter entre parenthèses le nom du pays. Exemples : *Audierne (Finistère) ; Dakar (Sénégal).* 

Si le lieu est orthographié sous une ancienne forme qui n'est plus en vigueur, il peut être saisi tel quel et suivi de son orthographe moderne si elle est connue par le contributeur.

### Exemple : **Cette [Sète]**

Il peut arriver que la date et le lieu de naissance exacts de l'intéressé(e) n'aient pas été mentionnés sur le registre, sans doute car ces informations n'étaient pas connues. Il peut arriver que seule l'année de naissance soit mentionnée, ou parfois encore seulement l'âge de l'intéressé(e). Un champ spécifique **« année de naissance ou âge »** est prévu pour reporter le cas échéant ces informations ; dans ce cas le champ date de naissance doit être laissé vide.

**3 : Grade.** Si l'intéressé est marin, sa fonction à bord est mentionnée ici. S'il s'agit d'une personne extérieure à l'équipage, en général un(e) passager(e), l'information est indiquée dans cette colonne. A indiquer dans le champ **« grade ou qualité »** dans le formulaire de saisie.

**4 : Quartier. Folio et numéro d'inscription ou décision et numéro d'immatriculation.** Apparait également sous l'appellation : quartier d'inscription ou division d'immatriculation.

Ces informations concernent uniquement les marins : jusqu'à la refonte de cette administration en 2010, le quartier maritime était la circonscription administrative de référence de l'administration des affaires maritimes françaises. Le littoral côtier était découpé en plusieurs quartiers, qui représentaient un maillage territorial. Parmi diverses compétences, le quartier assurait notamment l'inscription maritime des marins, qui devaient y être enregistrés etimmatriculés durant leur carrière. C'était également le lieu d'armement et d'immatriculation du navire.

Pour ce champ intitulé « quartier maritime d'inscription » dans le formulaire, il est demandé de saisir uniquement le nom du quartier maritime, et non les numéros d'immatriculation. Une saisie intuitive des noms de lieux est proposée dans ce champ, la liste des noms de lieux étant proposée après saisie des premières lettres. Le contributeur n'a plus qu'à cliquer dessus pour incrémenter l'information.

Si le nom du quartier maritime est orthographié sous une ancienne forme qui n'est plus en vigueur, la liste ne le proposera pas. Dans ce cas, il faut transformer le nom dans son orthographe moderne, proposée dans la liste. Exemple : **Sète** pour Cette

Si l'intéressé(e) n'est pas marin, laisser le champ vide.

**5. Corps ou bâtiment [auquel appartenait le défunt]** : nom du navire. A saisir dans le champ **« navire ou bâtiment »**. Si le port d'attache du navire est indiqué ici, il est demandé de le mentionner entre parenthèses après le nom du navire. Exemple : *L'Entreprenante (Marseille).* 

**6. Date du décès** ou **date et lieu du décès.** Selon les registres, la date et le lieu de l'évènement apparaissent dans deux colonnes distinctes ou dans une seule colonne (à partir de 1890). Quoi qu'il en soit ces informations sont à saisir dans deux champs distincts du formulaire : **« date de l'évènement »** et **« lieu et circonstances de l'évènement »**.

Concernant le lieu, les informations peuvent contenir un niveau de détail variable. Parfois la seule mention « disparu » est indiquée, notamment en cas de naufrage complet du navire ou lorsqu'un homme a été perdu en mer sans qu'on sache exactement où. Il peut également arriver que les circonstances du

décès soient détaillées, notamment en cas d'hospitalisation. Toutes ces informations pourront être saisies dans le champ « lieu et circonstances de l'évènement ».

**8. Certificat de genre de mort** (correspondant au champ **Type d'évènement).** Cette colonne indique la nature de l'acte : le plus souvent un décès, mais en application des prérogatives confiées au capitaine lors d'un voyage en mer, cela peut aussi être un procès-verbal d'inventaire (après décès), un testament, une naissance.

**/ !\** Il arrive fréquemment que rien ne soit indiqué dans cette colonne, ou uniquement une abréviation de répétition par-rapport à l'acte précédent. En général cela signifie qu'il s'agit d'un décès (déduction possible d'après date de naissance / date de l'évènement). Dans ce cas, saisir « décès ».

**/ !\** Parfois apparait la mention **« disparu », « disparition »**. Dans ce cas, on privilégie la saisie du terme « décès » dans ce champ, et on reportera la mention sur la disparition dans le champ **lieu et circonstances de l'évènement**, destiné à fournir toutes les précisions éventuelles.

**/ !\** De même si la mention **« traduction »** est indiquée (le capitaine a alors certainement transcrit une version en français d'un certificat de décès établi en langue étrangère sur le lieu du décès) : il convient d'indiquer décès dans ce champ en mentionnant traduction dans le champ lieu et circonstances de l'évènement.

Lorsqu'il s'agit d'une naissance, elle est très rarement mentionnée en tant que telle dans cette colonne, mais plutôt notée accolée au nom.

**Informations à ne pas saisir** (colonnes 7, 9 à 12) : concerne le cheminement administratif de la déclaration.

**7. Autorité qui a transmis l'acte de décès.** Service administratif dans lequel le capitaine a transmis l'acte, en général, à la première escale.

**9. Autorité maritime à laquelle l'acte de décès a été transmis et date de la transmission.** Correspond en général au quartier maritime d'origine du marin.

**10. Accusé de réception de l'autorité maritime.** 

**11. Autorité municipale à laquelle l'acte de décès a été transmis et date de la transmission.** Correspond selon les cas à la commune de résidence de l'intéressé(e), ou à sa commune de naissance, destinataire de l'acte pour opérer la transcription dans le registre d'état-civil.

**12. Accusé de réception de l'autorité municipale.** 

• **Le cas d'une naissance** : informations libellées en-dehors des colonnes.

Le registre étant conçu avant tout pour répertorier les décès, il est fréquent de constater que lorsqu'il s'agit d'une naissance, toutes les informations sont libellées sur une ligne, indépendamment des colonnes qui ne correspondaient pas tout-à-fait au besoin.

Il faudra donc répartir ces informations dans les champs adéquats du formulaire. Les noms et prénoms des parents peuvent être reportés dans le champ « lieu et circonstances de l'évènement ».

(Lominga) via le 16 Janvier 1830 à 600 du paysadore le Faldoreinque.

Transcription : Birelli Dominga, née le 16 janvier 1880 à bord du paquebot le Saint-Domingue, du Havre : fille de Birelli Jacob, artiste dramatique domicilié avant son embarquement à Cumana (Vénézuela).

# • **Cas particulier : registre des actes de 1913 à 1919**

Ce registre a été numérisé page à page et non en double page, ce qui oblige à **visualiser successivement deux vues** pour lire la totalité des informations, la lecture est donc un peu plus contraignante que pour les autres registres.

Néanmoins, la seule information à relever sur la 2<sup>e</sup> vue est la colonne « certificat de genre de mort », qui est très fréquemment vide. Dans tous les cas, **la saisie des informations d'un enregistrement se fera uniquement sur le formulaire de la 1e vue (page de gauche)**.

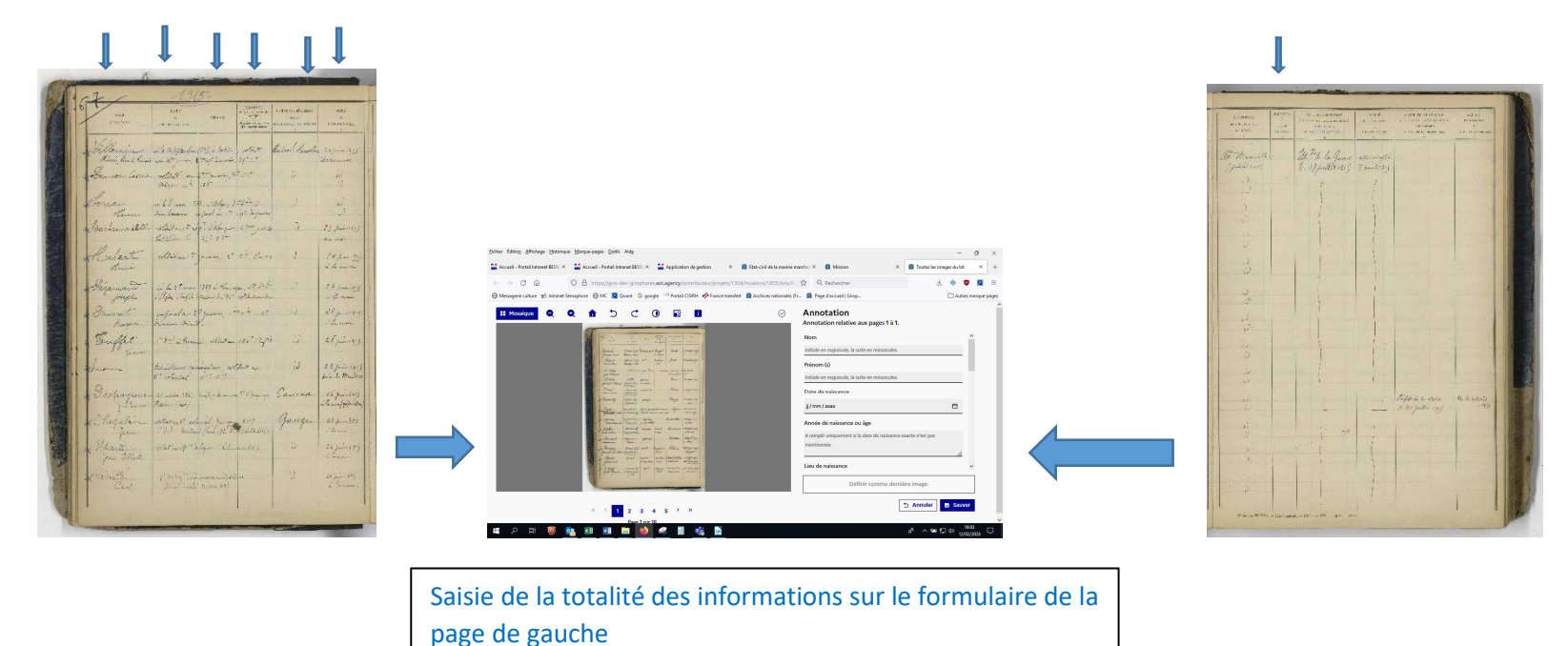

# **B – Abréviations les plus courantes et quelques particularités d'écriture**

# **Colonne « date et lieu de naissance »**

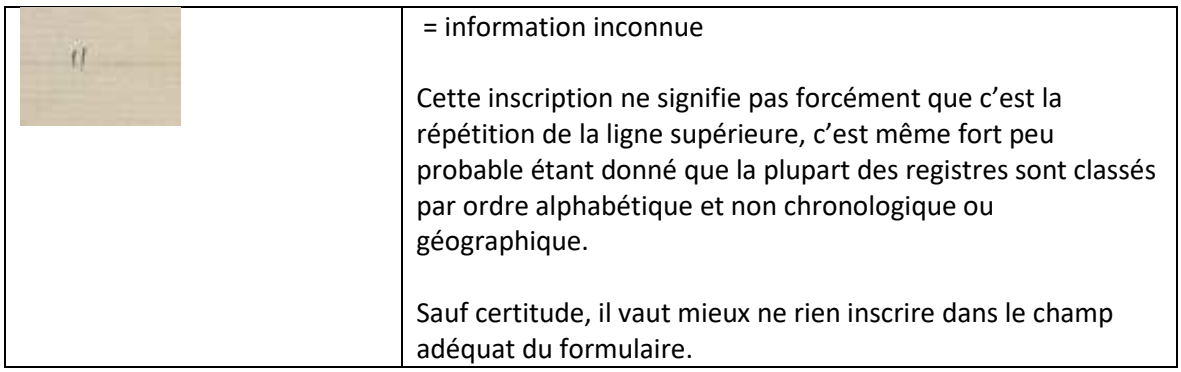

# **Dans la colonne « Grade »**

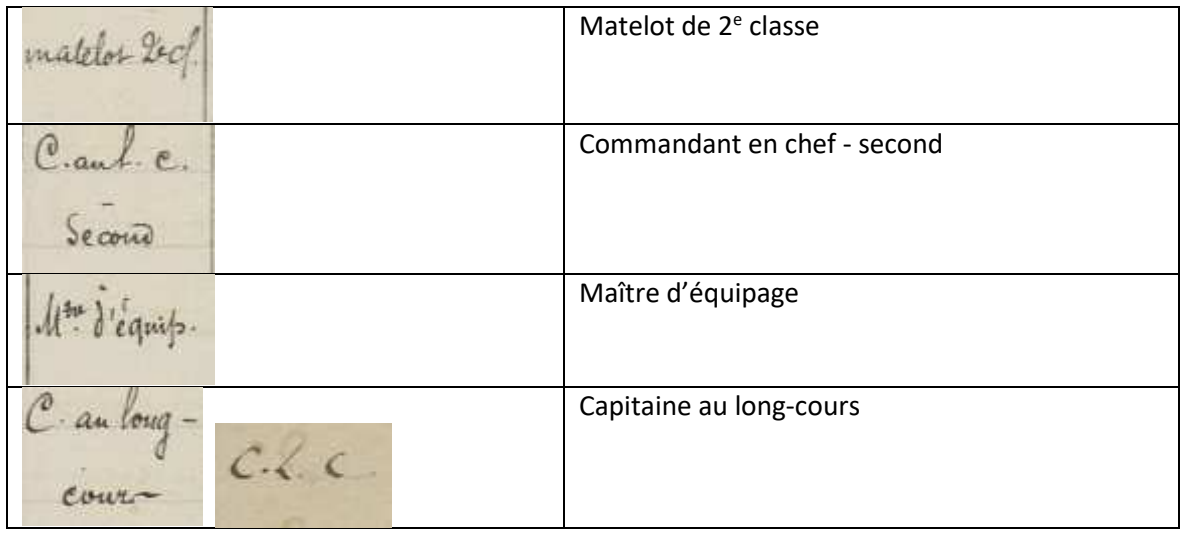

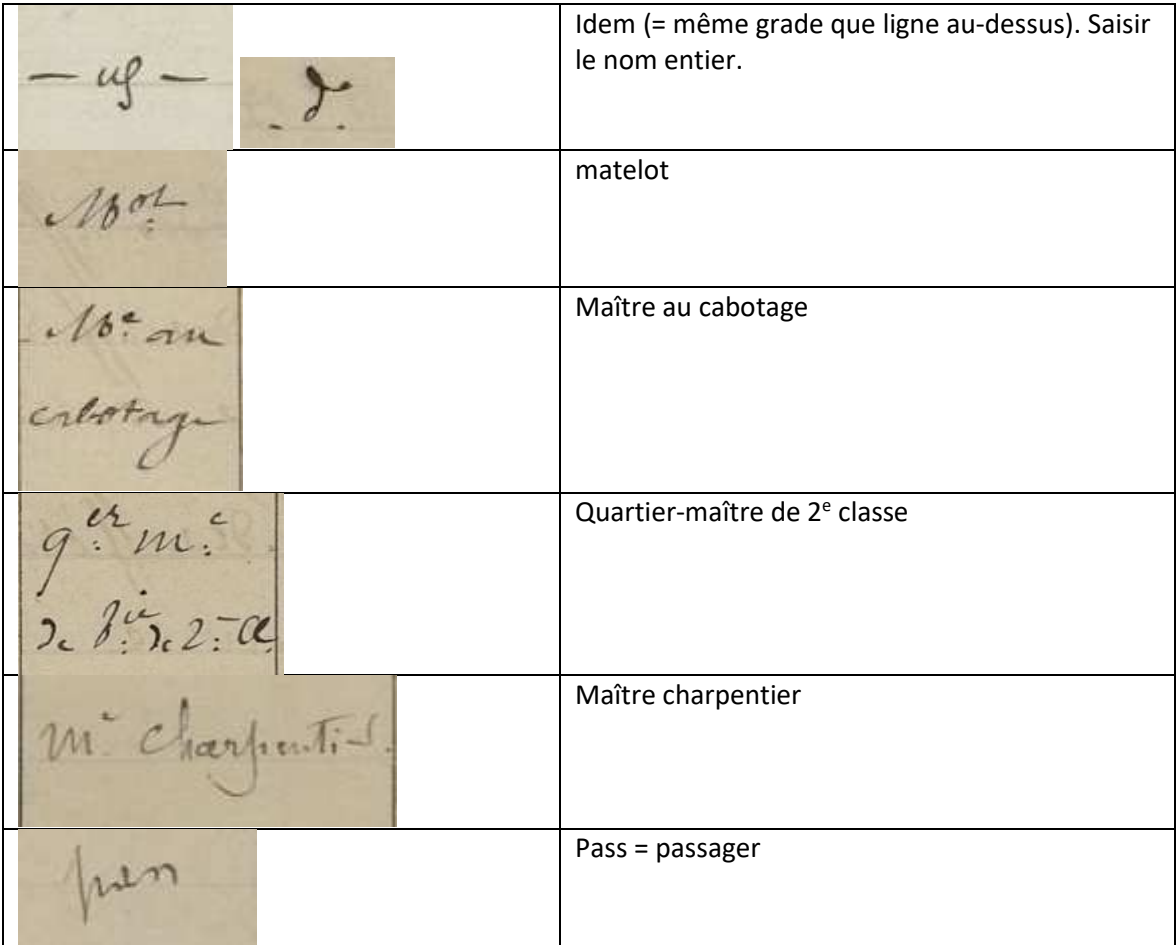

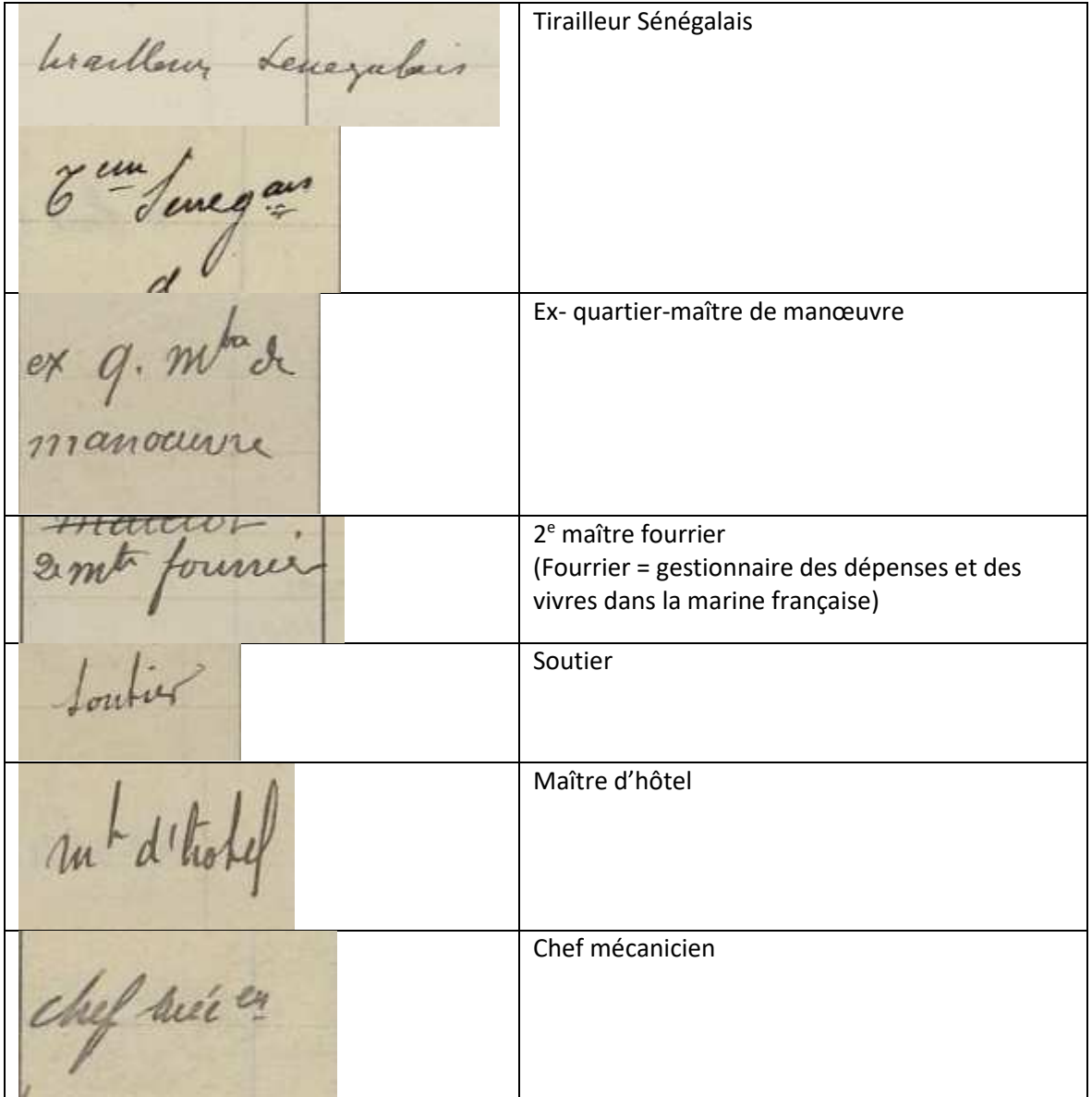

donné averson une Domicilié avant son embarquement à…

### **Ecriture abrégée de dates et lieu du décès**

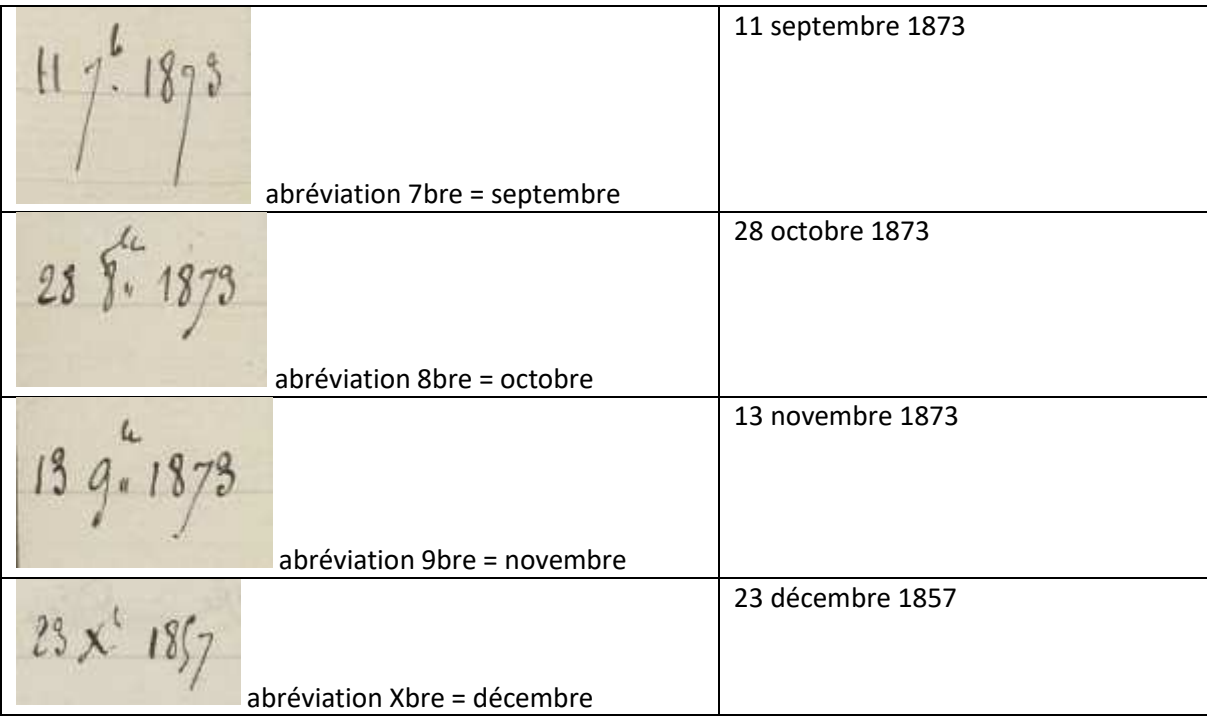

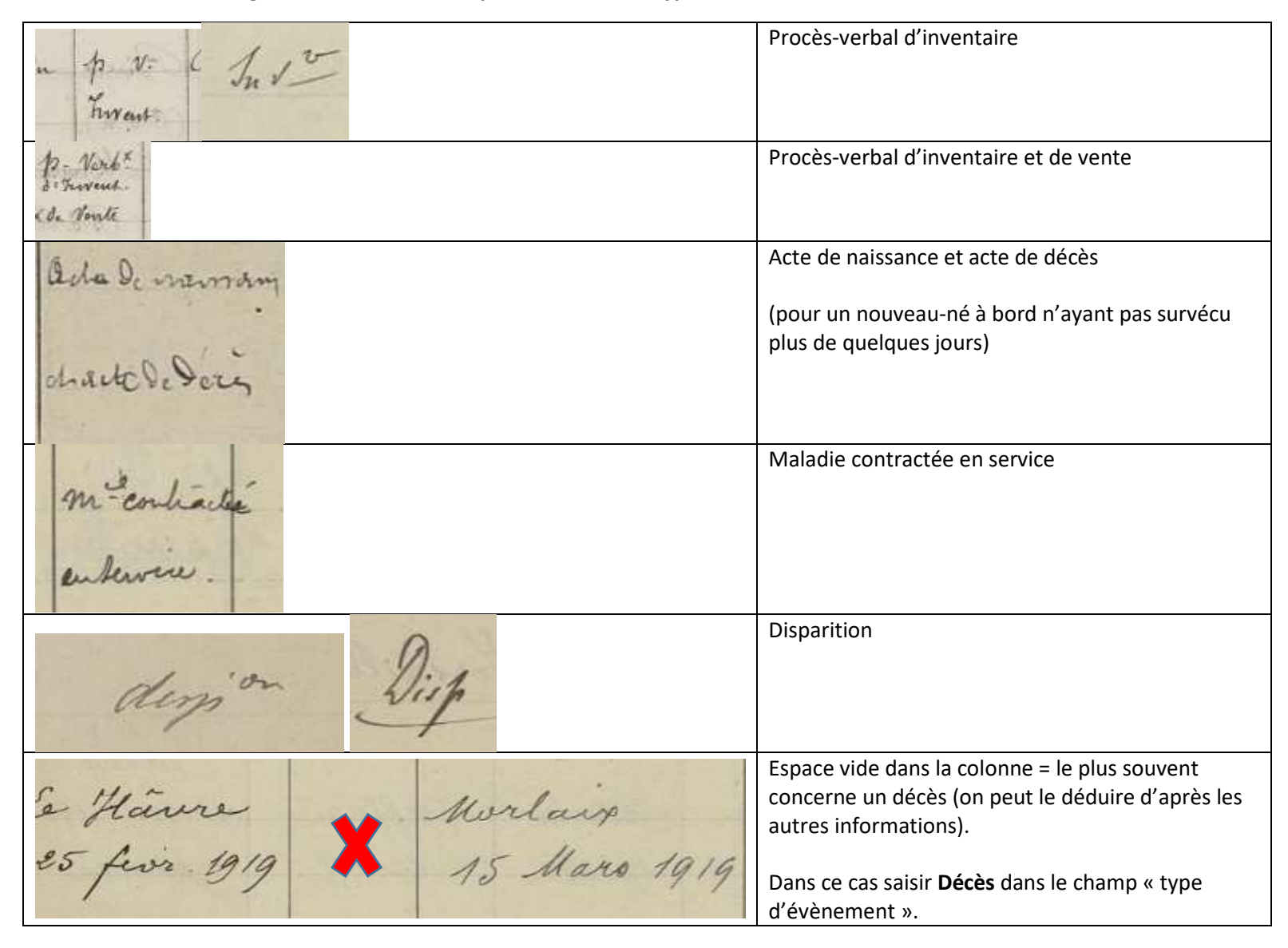

### **Colonne « certificat de genre de mort » = champ du formulaire « type d'évènement »**